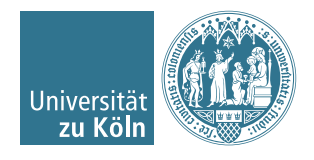

Dr. Stephanie Friedhoff, Christian Hochmuth

## Numerische Softwareentwicklung in C und C++ Wintersemester 2016/17

## Übung 7

## Aufgabe 1

(a) Downloaden Sie die Dateien triangle.zip und meshing.zip. Entpacken Sie die Dateien, sodass Sie die Ordner triangle und meshing erhalten. Gehen Sie in den Ordner triangle und kompilieren Sie Datei triangle.c mit

\$ gcc –Wall –pedantic –std=c89 –O2 triangle.c –c

um die Datei triangle.o zu erhalten. Sie können jegliche Kompilerwarnungen ignorieren.

Gehen Sie in den Ordner meshing und setzen Sie die symbolischen Links zu triangle:

 $\ln -s$  ../ triangle/triangle. [ho]

Verfahren Sie analog mit den Dateien array.h, xmalloc.[ch]. Ihr Ordner meshing sollte am Ende wie folgt aussehen: Ordner meshing

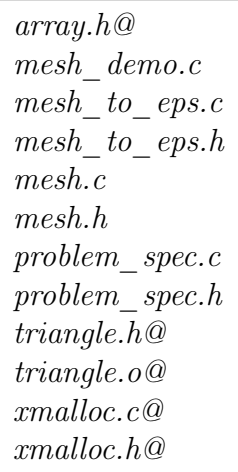

Nun schreiben wir die Dateien problem\_spec.[ch], mesh.h, sowie mesh\_demo.c. Dazu betrachten wir die folgenden zwei Polygone (vgl. Abbildung [1\)](#page-1-0):

- Einheitsquadrat
- L-förmiges Gebiet mit drei Löchern

<span id="page-1-0"></span>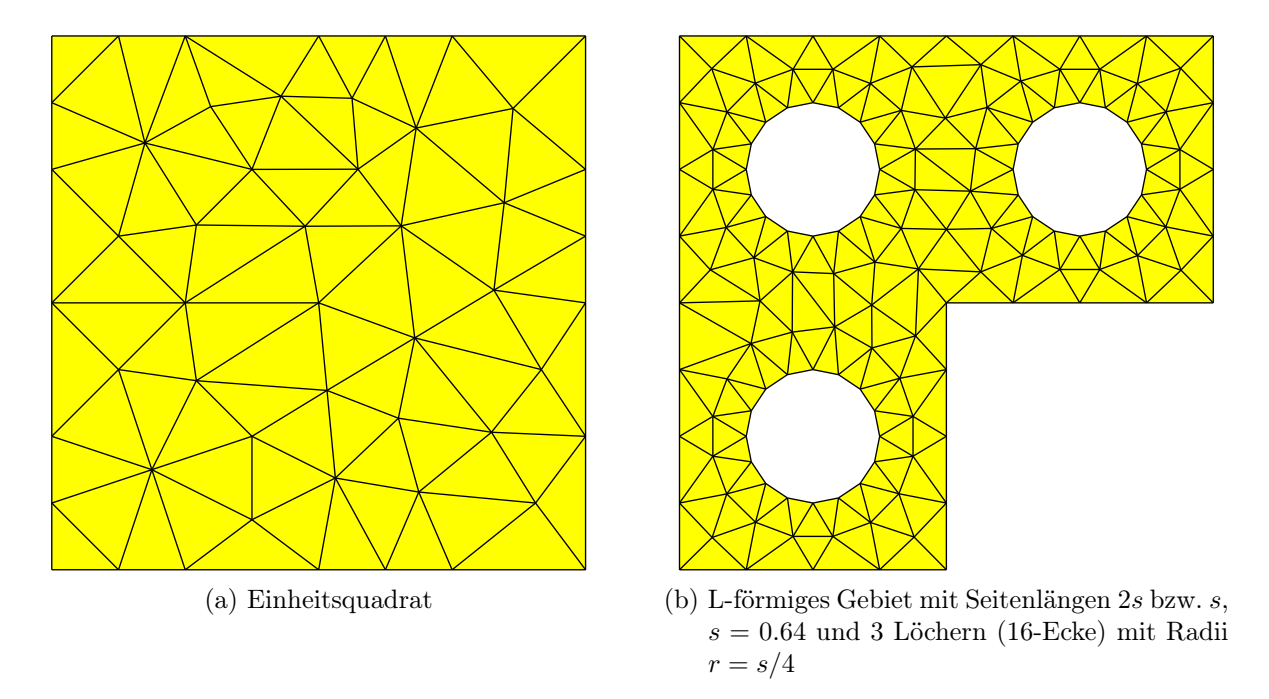

Abbildung 1: Triangulierungen von zwei polygonalen Gebieten.

(b) Schreiben Sie die Datei problem\_spec.h (vgl. Abschnitt 9.2 der Vorlesung), fügen Sie insbesondere Prototypen für die zwei obigen Polygone hinzu. Definieren Sie die Polygone in der Datei *problem spec.c.* Verwenden Sie für das L-förmiges Gebiet die Eckpunkte  $(0,0)$ ,  $(s,0)$ ,  $(s,s)$ ,  $(-s,s)$ ,  $(-s,-s)$ ,  $(0,-s)$  und als Radius der Löcher  $r = s/4$ . Es sei (0,0) der linke untere Eckpunkt des Einheitsquadrats.

Schreiben Sie basierend auf Abschnitt 9.3 der Vorlesung die Datei mesh.h. Schreiben Sie basierend auf Abschnitt 9.4 der Vorlesung die Datei mesh\_demo.c (wählen Sie für das L-förmige Gebiet  $s = 0.64$ ).

Schreiben sie ein Makefile um die Programme zu übersetzen und erzeugen Sie 2 eps-Bilder der Triangulierungen.

(c) Erstellen Sie ein Ordner twb\_quad und speichern Sie die Datei twb\_quad.c dort ab. Setzen Sie symbolische Links und schreiben Sie Dateien um am Ende folgende Ordnerstruktur zu erhalten:

Ordner twb\_quad

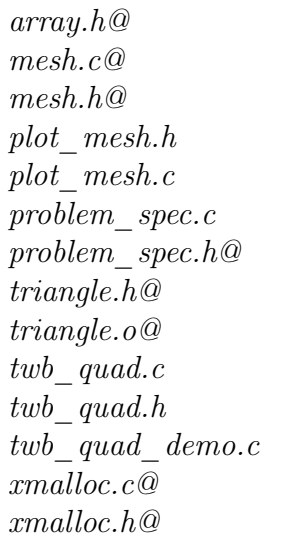

Schreiben Sie basierend auf den Abschnitten 10.2, sowie 10.3.3 der Vorlesung die Dateien twb quad.h, plot mesh. [ch].

Betrachten Sie die zwei Gebiete aus dem vorherigen Aufgabenteil.

Auf dem Einheitsquadrat betrachten wir das Integral

$$
\int_{\Omega} 36xy(1-x)(1-y) \; d(x,y)
$$

und auf dem L-förmiges Gebiet das Integral

$$
\int_{\Omega} x^2 + y^2 \ d(x, y)
$$

Ergänzen Sie in der Datei problem\_spec.c die zu integrierenden Funktionen, indem Sie diese der Komponente f der entsprechenden Variablen vom Typ spec zuweisen. Schreiben Sie die Datei twb quad demo.c (vgl. Abschnitt 10.3.2 der Vorlesung).

Schreiben sie ein Makefile um die Programme zu übersetzen, führen Sie die Datei twb\_quad\_demo aus und öffnen Sie die mit plot\_mesh erzeugten .vtk-Dateien in ParaView und speichern Sie die Plots ab.

Nutzen Sie beim packen des Archivs mit dem Befehl tar die Flag -h um die symbolischen Links aufzulösen.

Abgabe bis 14.12.2016 um 16:00 Uhr per Email an [c.hochmuth@uni-koeln.de.](mailto:c.hochmuth@uni-koeln.de) Fügen Sie Ihrem Archiv auch die 4 Plots hinzu. Nicht kommentierter Quellcode zählt als nicht lauffähiges Programm.